# Add watchers based on issue type

# Features used to implement the example Example: Add watchers based on issue type Other examples of that functions Related Usage Examples

# Features used to implement the example

- · Set a field as a function of other fields
- Add or remove watchers

### Example: Add watchers based on issue type

I would like to know if I could add watchers based on the issue type.

Yes, you can do it. You have to use two post-functions.

Use post-function Set a field as a function of other fields to set virtual field "Ephemeral string 1" with one or more (comma separated) user names, depending on the value of field issue type:

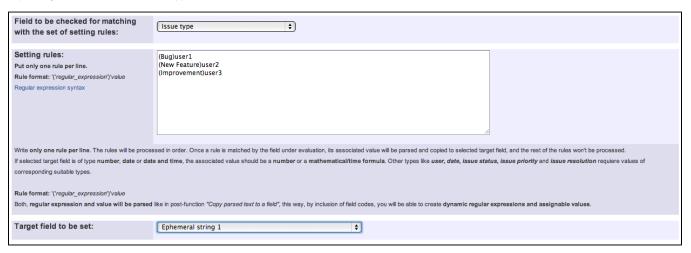

In the example I set "Ephemeral string 1" with "user1" if issue type is "Bug", "user2" if issue type is "New Feature", etc.

Use post-function Add or remove watchers to add users in field "Ephemeral string 1" as issue watchers:

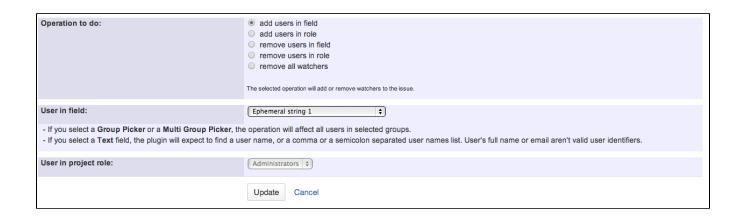

Once configured, transition will look like this:

The field Ephemeral string 1 will be set according to the evaluation of Issue type against the following set of rules:
(Bug)user1
(New Feature)user2
(Improvement)user3

Edit | Move Up | Move Down | Delete

THEN

Add as watcher users in field Ephemeral string 1.
Edit | Move Up | Move Down | Delete

### Other examples of that functions

### Set a field as a function of other fields

Page: Add watcher depending on security level

Page: Add watchers based on issue type

Page: Add watchers depending on the value of a custom field

Page: Assign issue based on the value of a Cascading Select custom

field

Page: Assign issue to a specific user based on a specific custom field value

Page: Assign issue to current user if assignee is empty

Page: Assign issue to current user if the user is not member of a certain

project role

Page: Change assignee based on a custom field

Page: Change parent's status depending on sub-task's summary

Page: Changing issue priority depending on issue description

Page: Compose dynamic text by inserting field values in a text template

Page: Copy "Due date" into a date type custom field in a linked issue if

it's greater than current issue's "Due date"

Page: Limit the number of hours a user can log per day

Page: Make parent issue progress through its workflow

Page: Rise priority if due date is less than 3 weeks away

Page: Set "Due date" depending on the value of other fields, in case it's uninitialized

Page: Set "Due date" to a specific day of next week no matter of date of creation this week

Page: Set "Due date" to current date at issue creation if not initialized

Page: Set a custom field "Urgency" depending on a combined value of

issue's priority and "Impact" custom field

Page: Set a date based on current date Page: Set a field based on reporter's email

Page: Set a watcher at ticket creation depending on custom field's value

Page: Set assignee depending on issue type

# Related Usage Examples

- Creating a Jira Service Desk internal comment
  - ° example
  - o post-function
- Limit the number of hours a user can log per day
  - o example
  - validator
  - o post-function
  - o work-log
- Using project properties to calculate custom sequence numbers
  - o example
  - o post-function
  - o calculated-field
  - project-properties
- Set a date based on current date
  - o example
  - post-function
- Setting the priority depending on the multiplication of custom fields
  - o example
  - o calculated-field
  - o post-function
- Parse Email adresses to watchers list
  - example
  - post-function
- Set the assignee based on a condition
  - o example
  - o post-function
- Create a dynamic set of sub-tasks based on checkbox selection with unique summaries
  - o example
  - post-function
  - custom-field
  - o sub-task

Page: Set security level based on groups and project roles the reporter or creator are in

Page: Set security level depending on reporter or creator

Page: Set the assignee based on a condition

Page: Set the value of a field of type "User Picker" depending on other field's value

Page: Set watchers depending on the value of a custom field

Page: Setting a custom field (User Picker) based on the value of another custom field (Text Field)

Page: Setting a field's default value depending on another field

Page: Setting the priority depending on the multiplication of custom fields

Page: Transition an issue automatically depending on the value of a field

Page: Unassign an issue when assigned to project leader

Page: Update checkboxes custom field if a file has been attached during a transition

Page: Using project properties to calculate custom sequence numbers

### Add or remove watchers

Page: Add watchers based on issue type

Page: Add watchers from a part of the issue summary: "Summary\_text - watcher1, watcher2, watcher3, ..."

Page: Set a watcher at ticket creation depending on custom field's value

Page: Set or remove watchers from a workflow transition
Page: Set watchers depending on the value of a custom field

- Create a static set of sub-tasks with unique summaries
  - o example
  - o post-function
- Triage Jira Service Desk email requests (Move issues)
  - o example
  - o post-function
  - o move
  - o transition-issue
- Moving story to "In Progress" when one of its sub-tasks is moved to "In Progress" (Transition issues)
  - example
  - o post-function
  - o transition
- Transition sub-tasks when parent is transitioned
  - o example
  - o post-function
  - o sub-task
  - o transition
  - outdated
- Transition only a sub-task among several ones
  - example
  - post-function
  - o sub-task
  - o transition
  - outdated
- Moving sub-tasks to "Open" status when parent issue moves to "In Progress"
  - o example
  - o post-function
  - o sub-task
  - o transition
- outdated
   Moving story to "Ready for QA" once all its sub-tasks are in
  - "Ready for QA" status
    o example
    - o post-function
    - o sub-task
    - transition
    - o outdated